Ver.2.1

15 4 17 10

18

Ver

Word

**BM** 

 $kg$ 

 $\mathsf g$ 

Excel

Excel

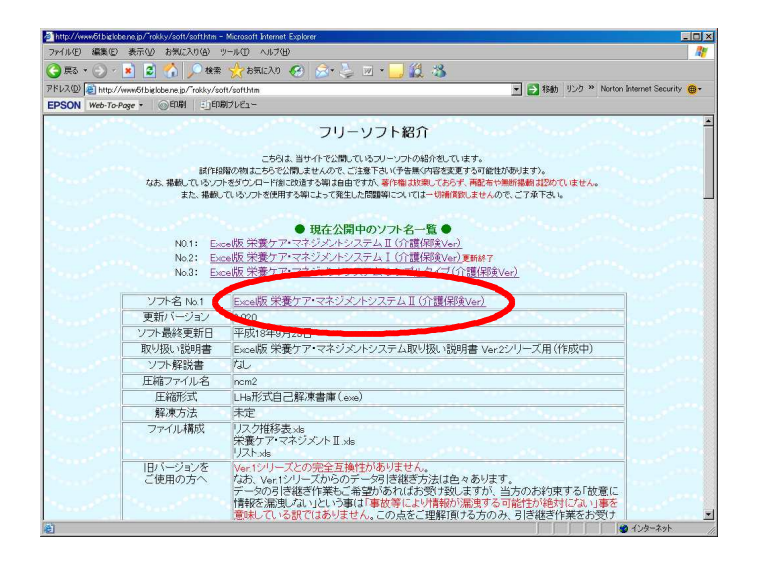

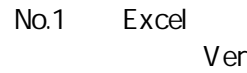

 $(S)$ 

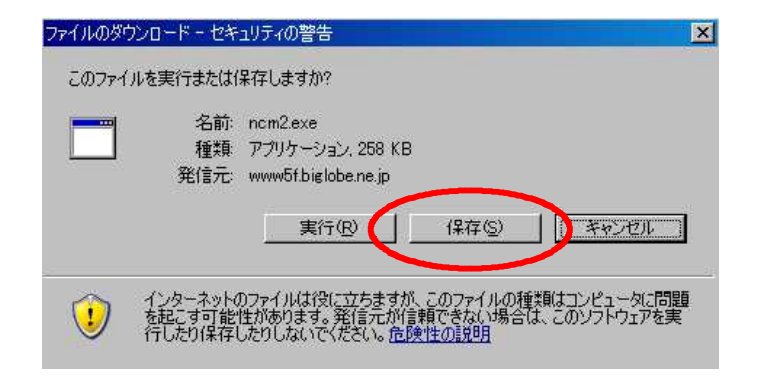

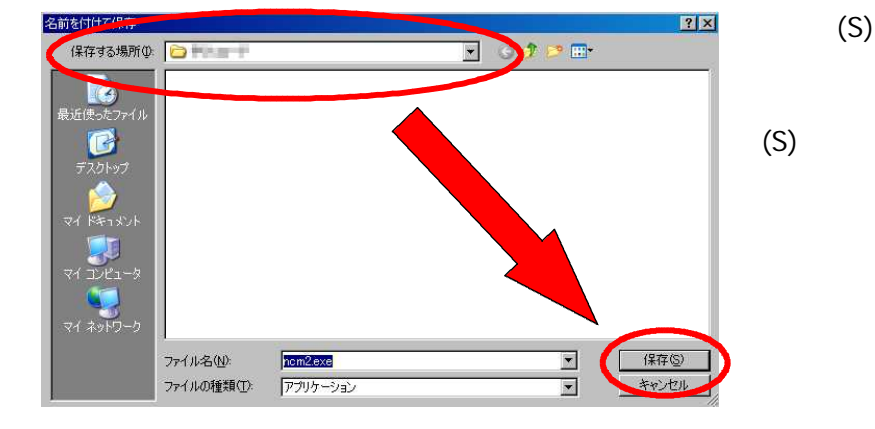

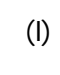

ncm2.exe

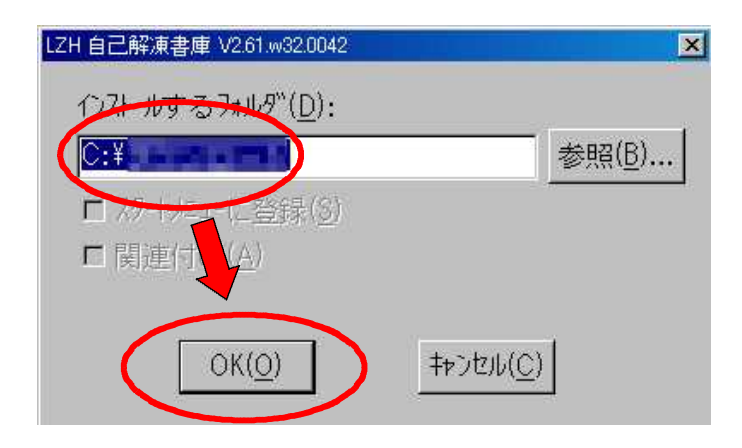

 $\boxed{\text{max}}$ ■栄養ケア・マネジメントシステムⅡ F ファイル(E) 編集(E) 表示(V) お気に入り(A) ツール(D) ヘルプ(H)  $\frac{1}{2}$ ー<br>デキケア・マネ<br>ジメントシステ  $\ddot{\phantom{1}}$  $\bullet$ 1934 リスク推移表 xls<br>|Microsoft Excel ワークシー<br>|30 KB リストxls<br>| Microsoft Excel ワークシート<br>| 140 KB  $\mathbf{X}$ E 栄養ケア・マネジメントII .xls<br>Microsoft Excel ワークシー<br>964 KB  $\frac{1}{\sqrt{2}}$ m

ncm2.exe

 $OK(0)$ 

.xls .xls  $x \mid s$  3  $\mathsf{E}% _{0}$ 

xcel

 $OK(0)$ 

Excel

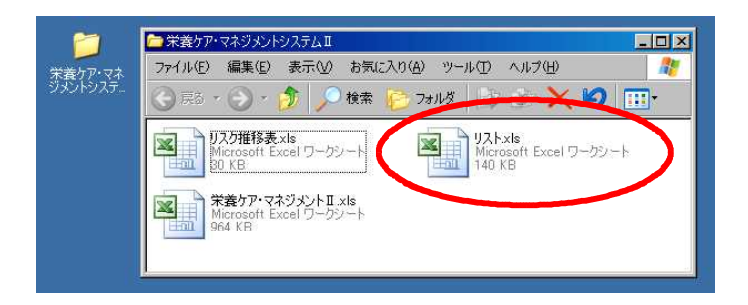

.xls

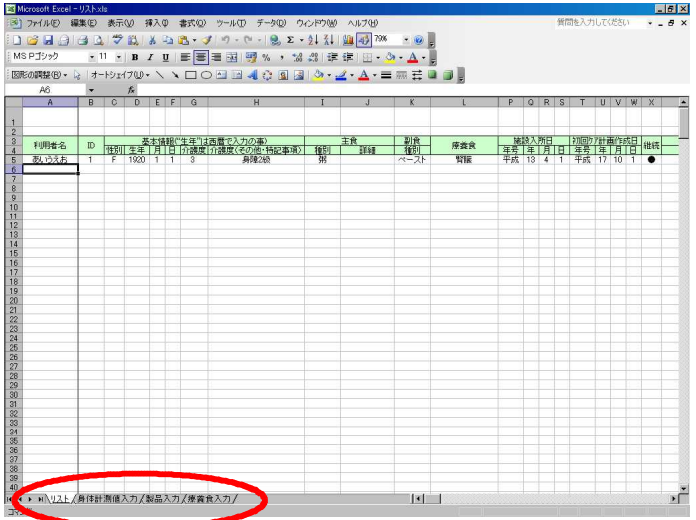

 $100<sub>q</sub>$ 

 $\overline{1}$  $\overline{1}$ 

> $\overline{\mathsf{M}}$  $\bar{\mathsf{F}}$

> > $\overline{c}$

 $\overline{g}$ 

 $\overline{c}$ 

Dr

 $or$ 

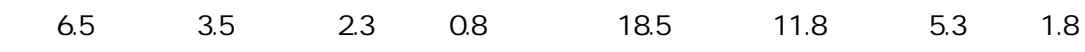

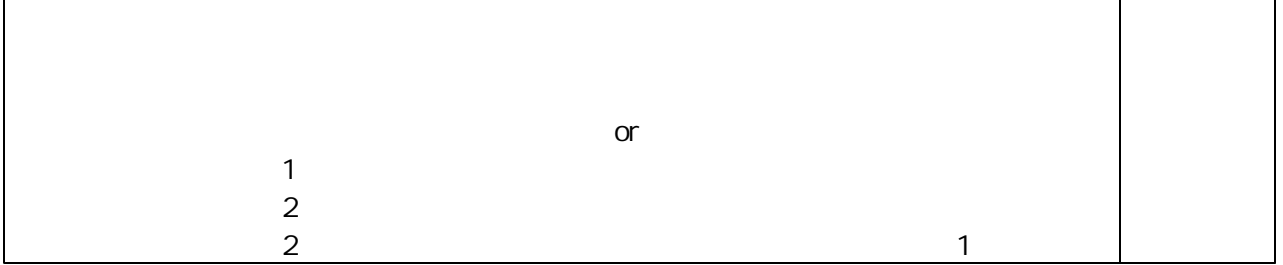

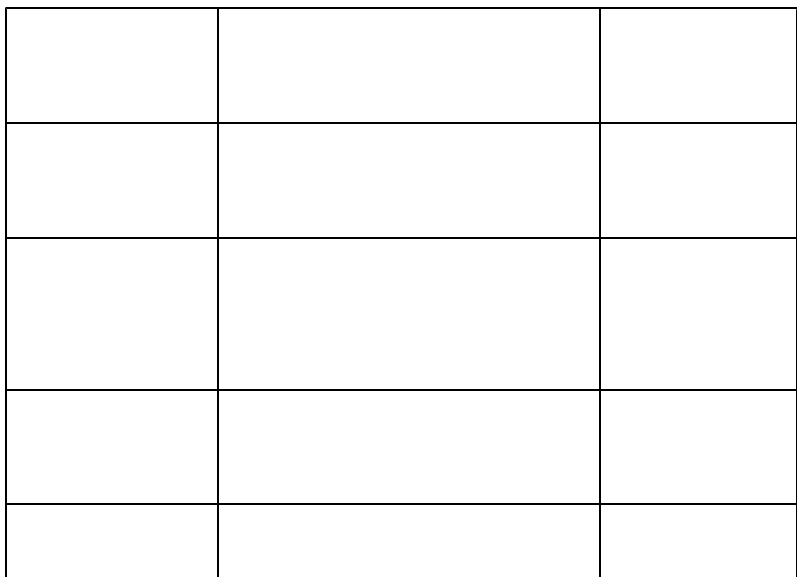

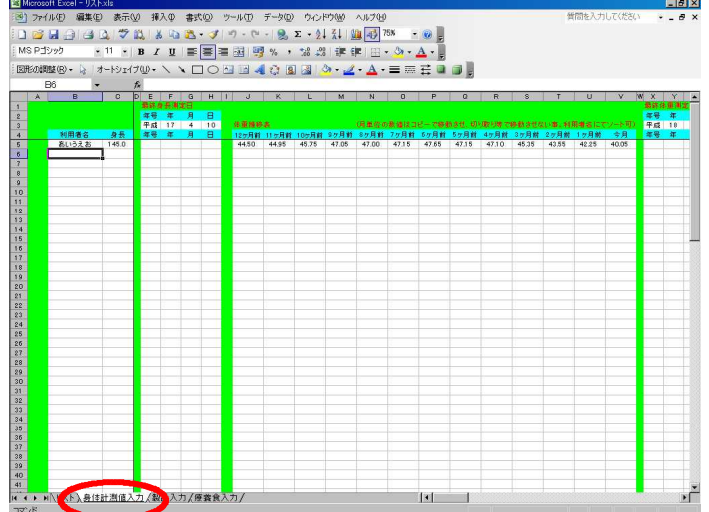

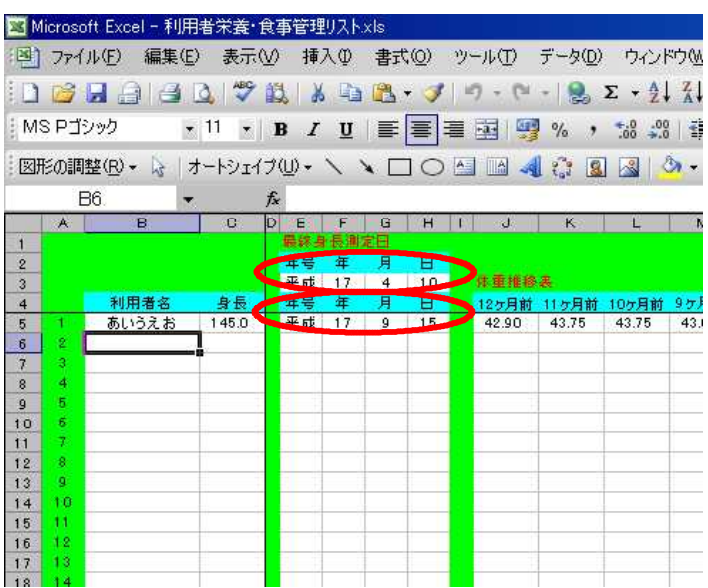

 $\overline{c}$ 

.xls

13

 1

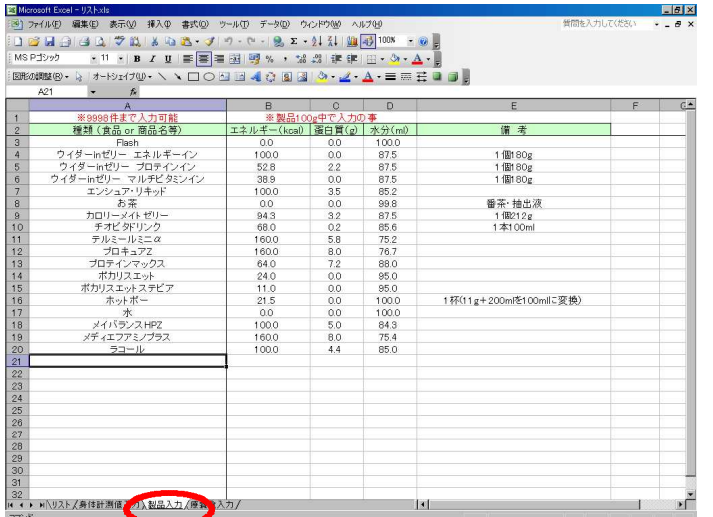

 $or$ 

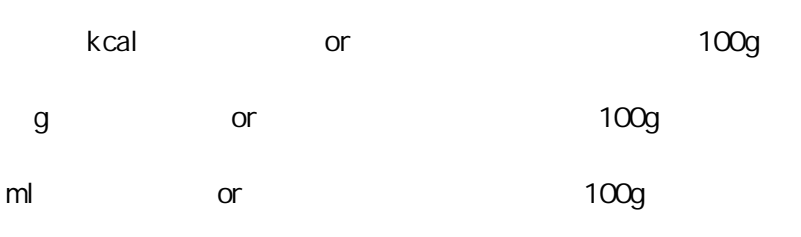

9998

.xls

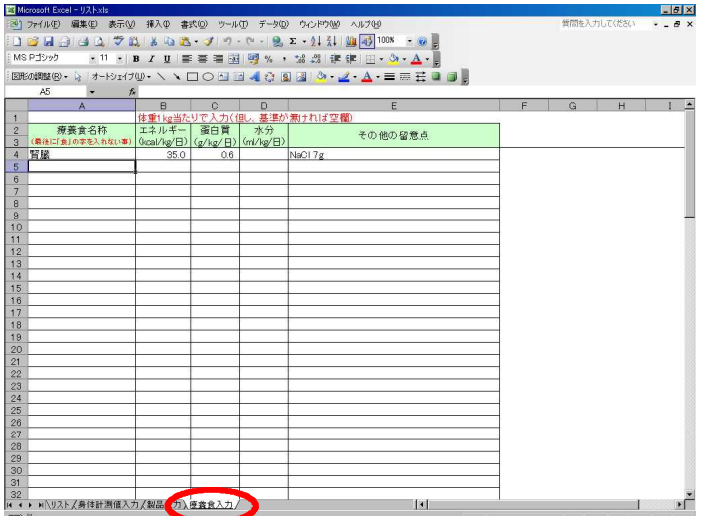

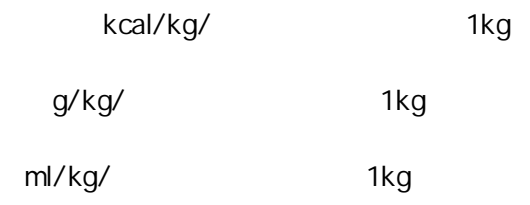

 $-2$ 

.xls

100

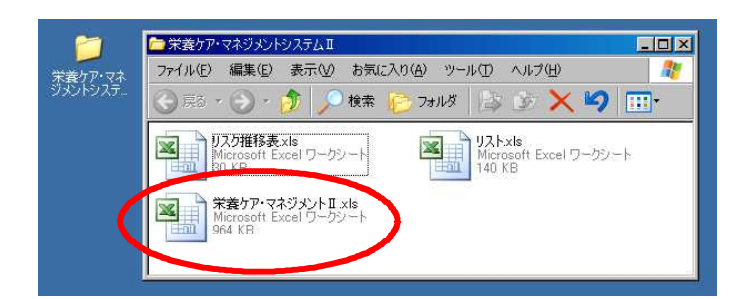

## Microsoft Excel

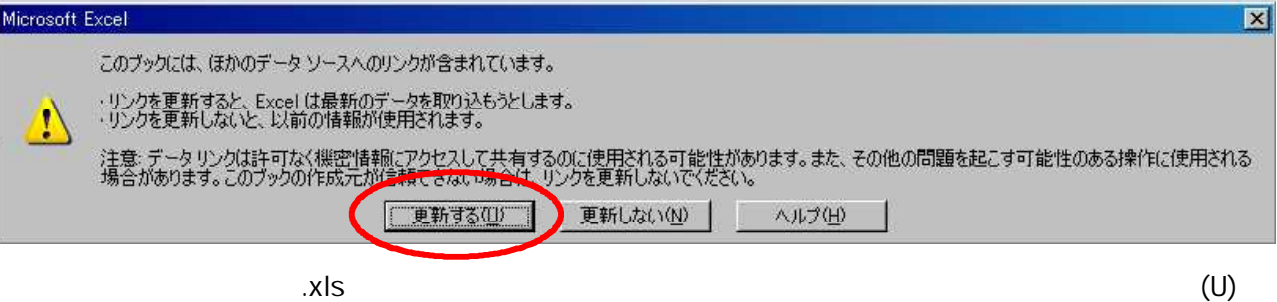

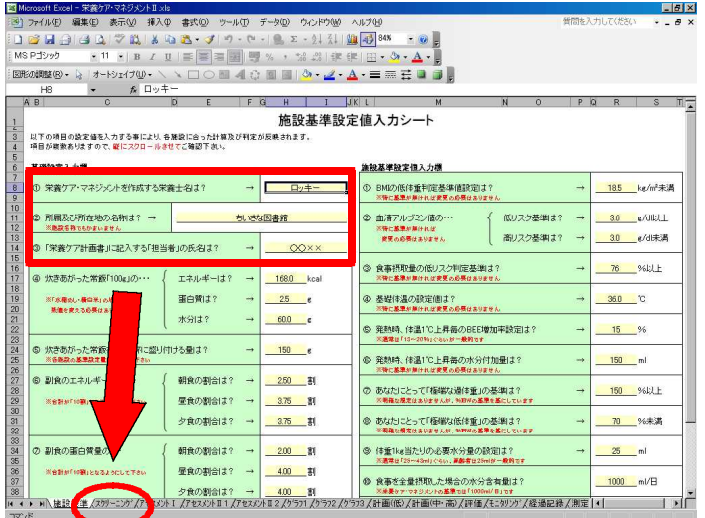

 $x|s$ 

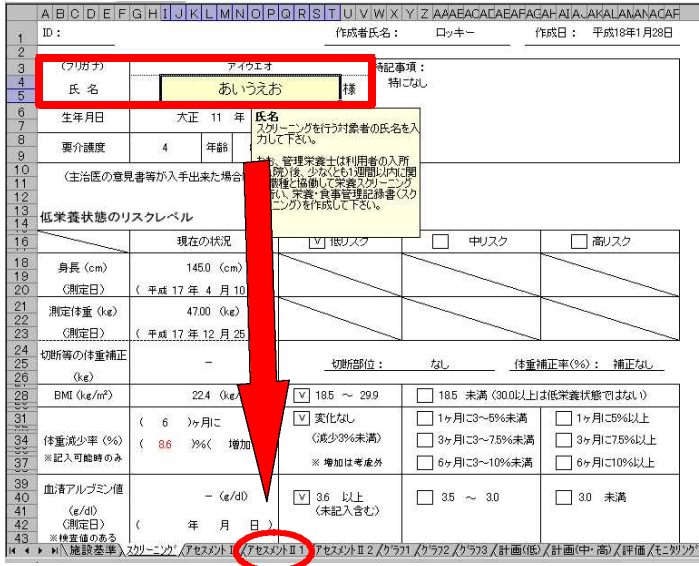

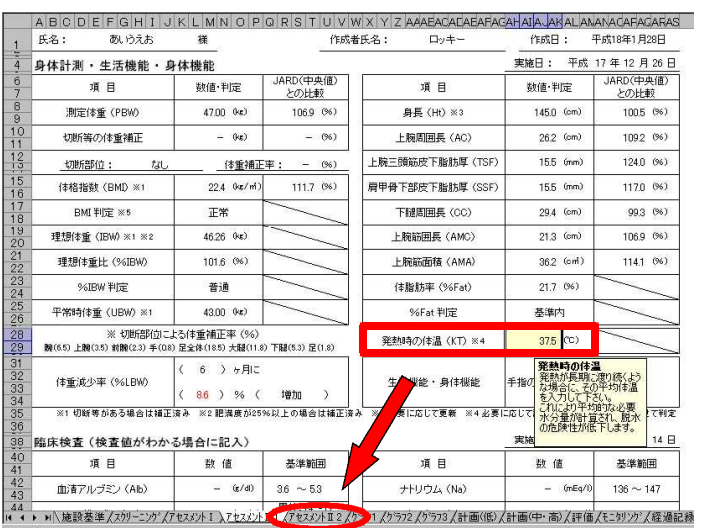

 $(KT)$ 

37.5

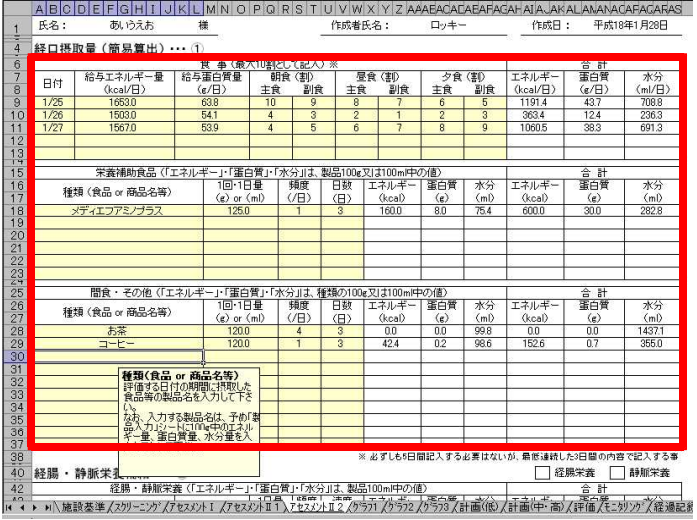

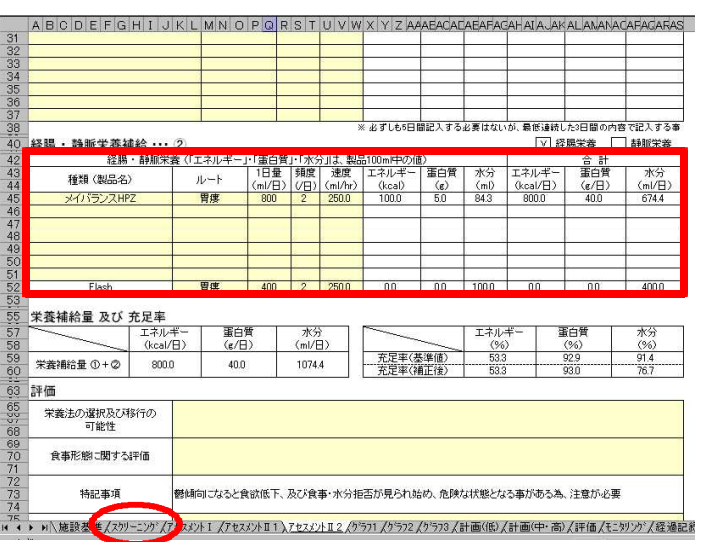

 $100<sub>g</sub>$ 

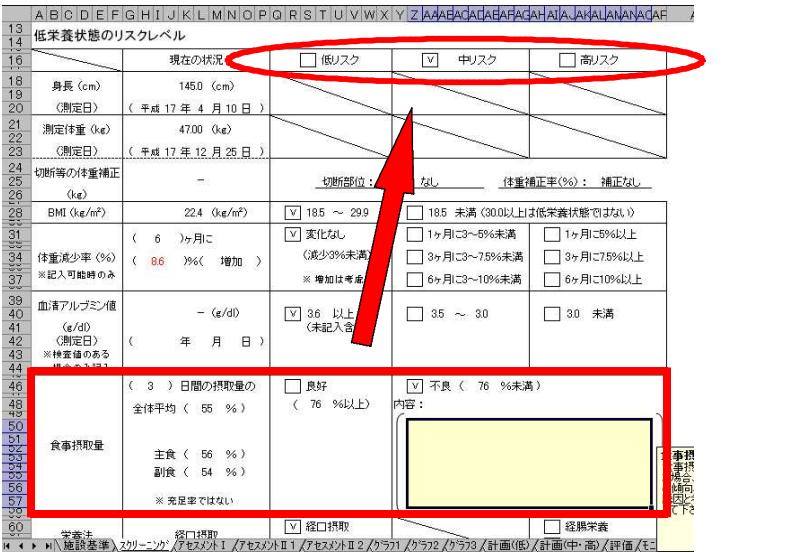

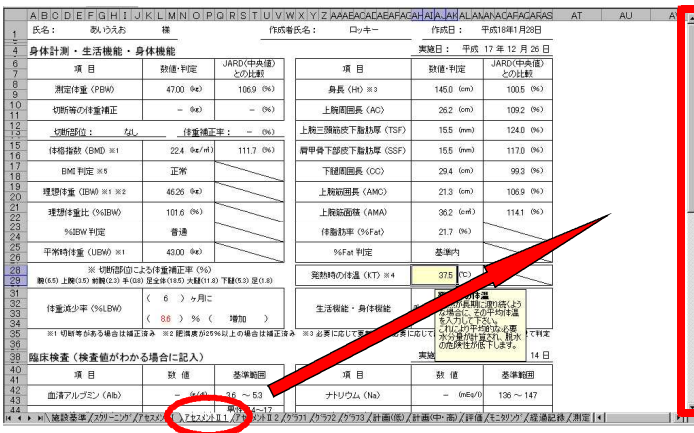

Excel

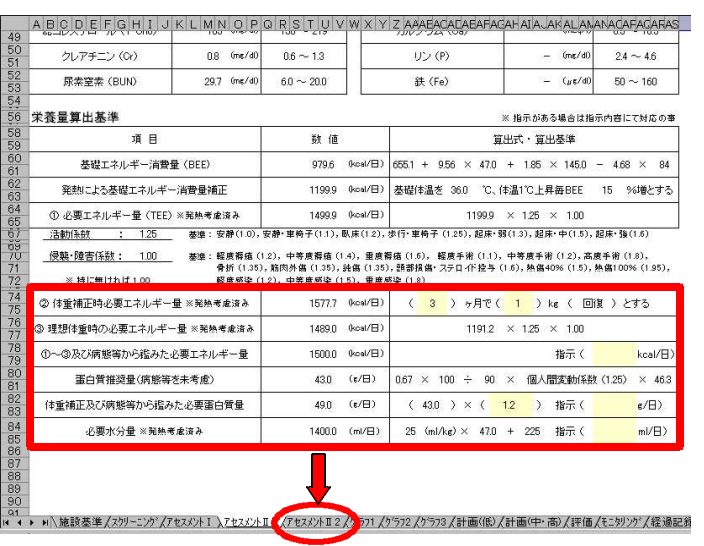

2000ml

 $KT$ 

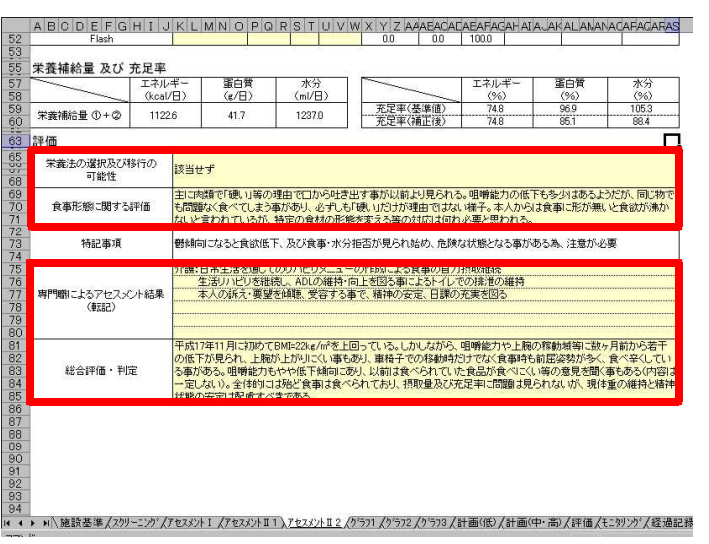

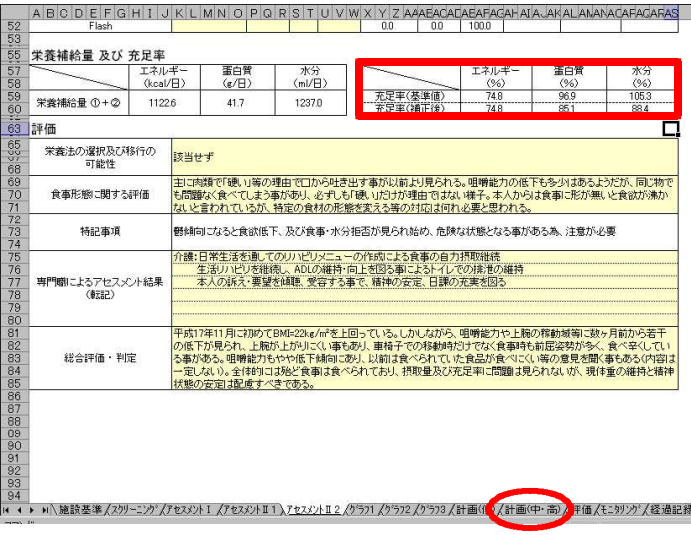

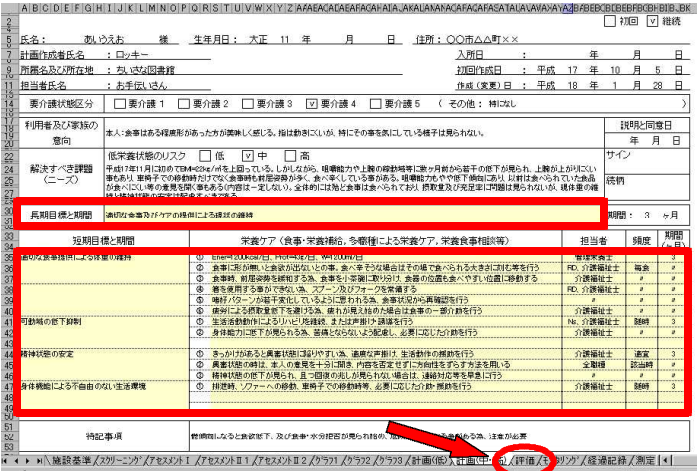

 $\frac{1}{2}$ 

 $\mathbb{Z}^2$ 

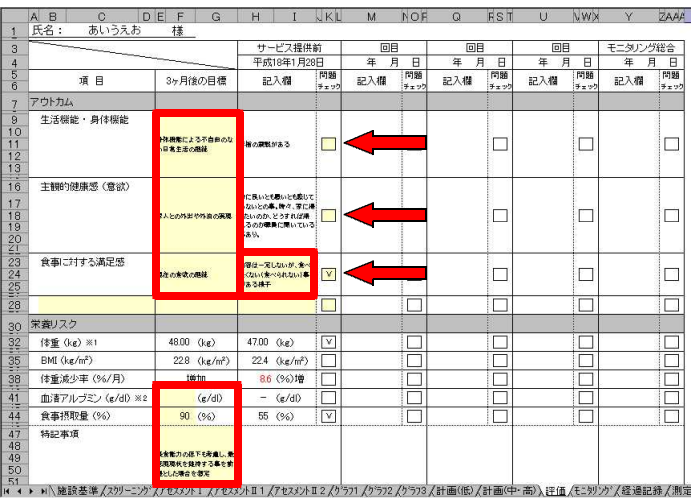

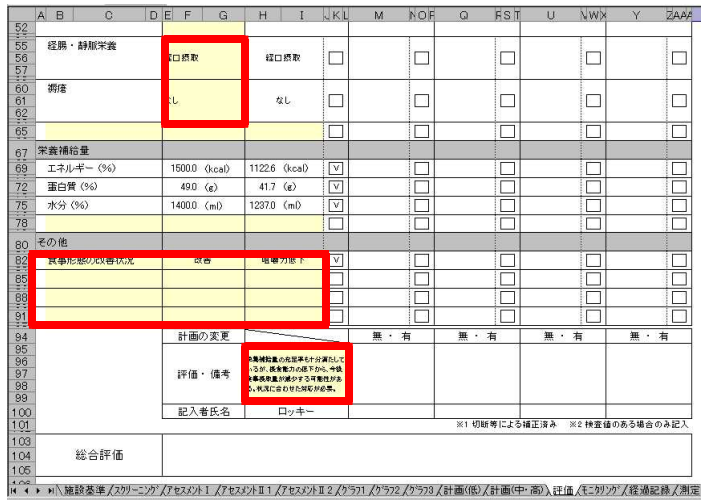

 $\mathsf{V}$ 

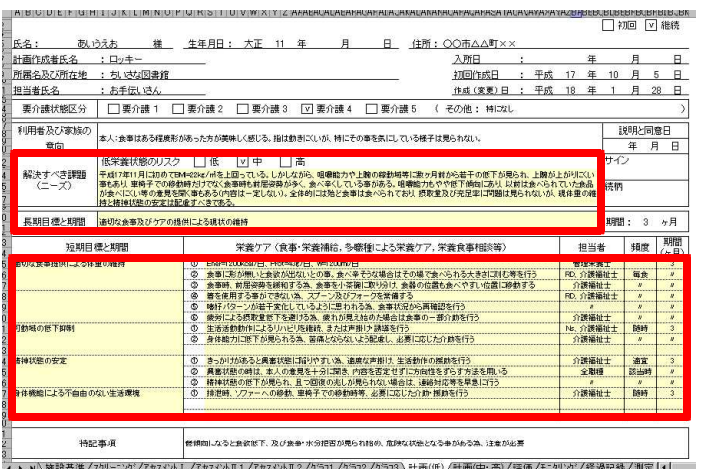

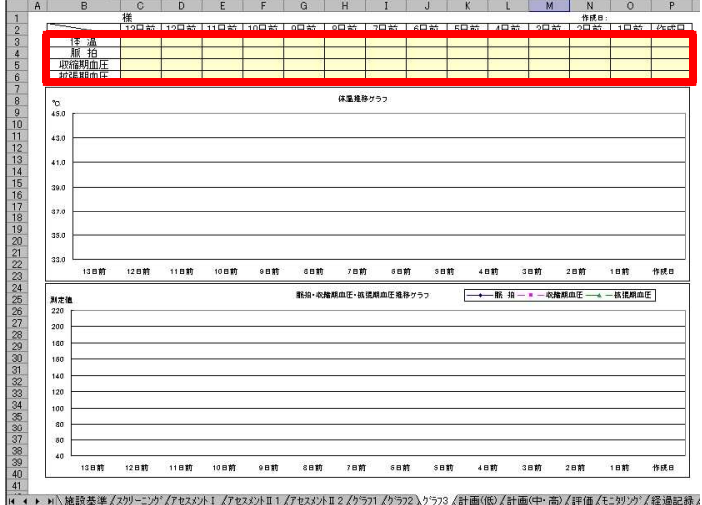

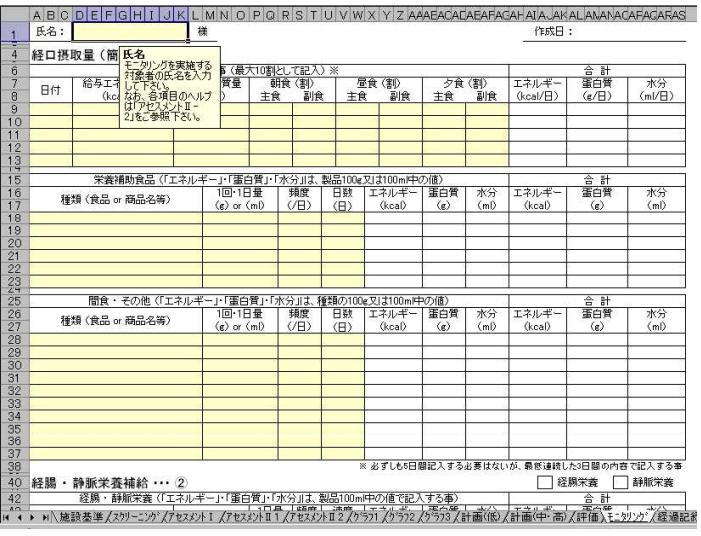

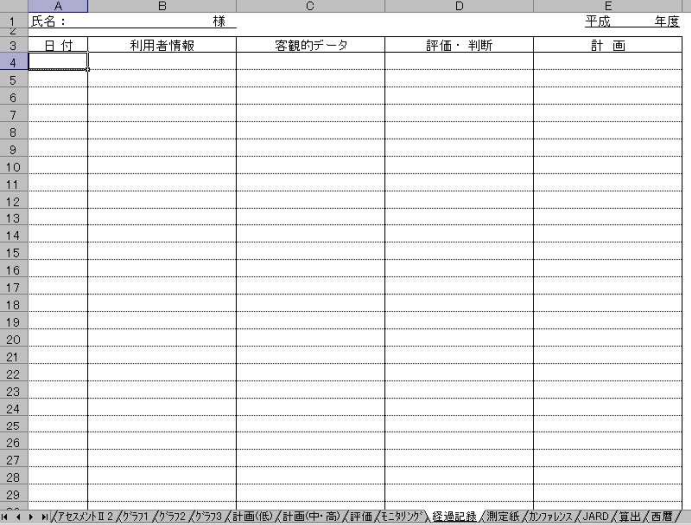

 $14$ 

 $\overline{1}$ 

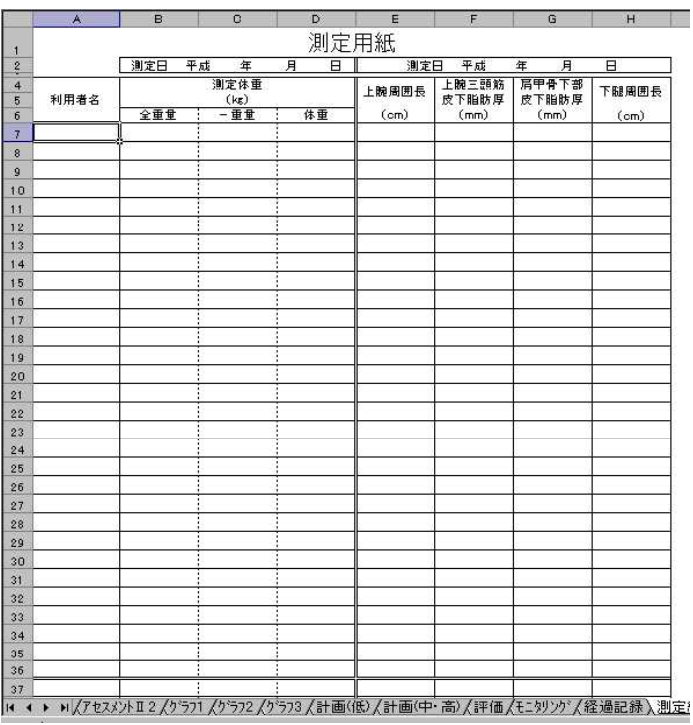

 $30<sub>o</sub>$ 

30

Excel

 $\begin{array}{|c|c|c|c|c|c|c|c|c|c|c|c|} \hline \textbf{2} & \textbf{3} & \textbf{4} & \textbf{5} & \textbf{6} & \textbf{7} & \textbf{8} & \textbf{9} & \textbf{10} & \textbf{11} & \textbf{12} & \textbf{33} & \textbf{44} & \textbf{56} & \textbf{71} & \textbf{81} & \textbf{92} & \textbf{22} & \textbf{23} & \textbf{24} & \textbf{25} & \textbf{26} & \textbf{27} & \textbf{28} & \text$ 開催日:  $B$ 開催回数: 年 月 開催時間: 所属·職種 氏名 所属·職種 氏名 会議出席者 検討した項目 検討した内容 |+ + → H人アセスメントⅡ2人ク<sup>:</sup>ラフ1人ク<sup>:</sup>ラフ2人ク<sup>:</sup>ラフ3人計画(伝)人計画(中・高)人評価人モニタリング人経過記録人測定紙入カ<u>ンファレンス</u>人JARD人算出人

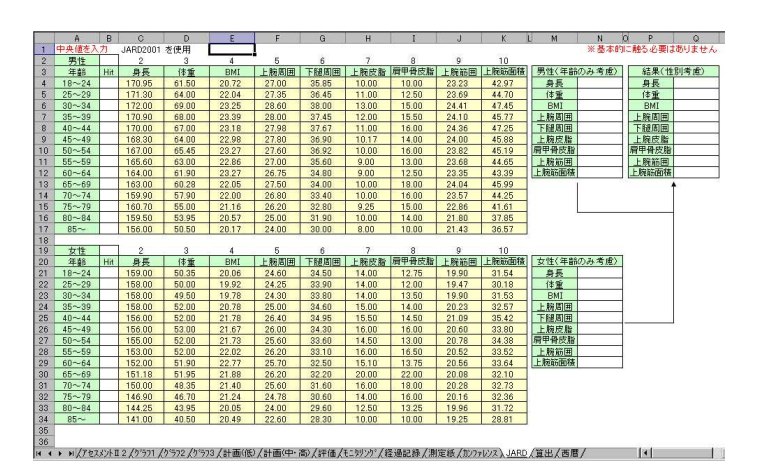

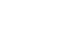

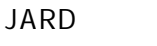

JARD  $\Delta$ JARD

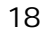

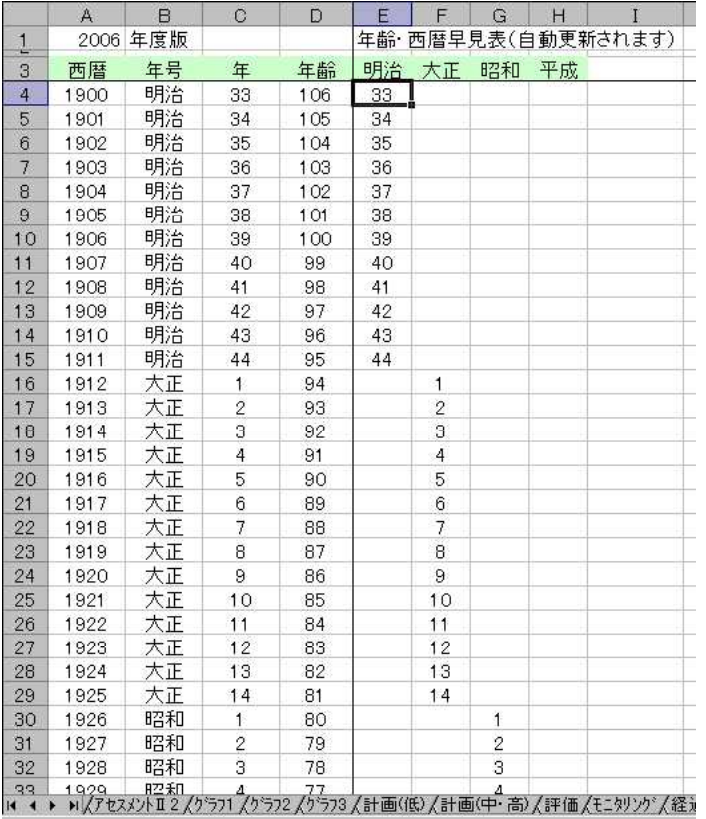

25

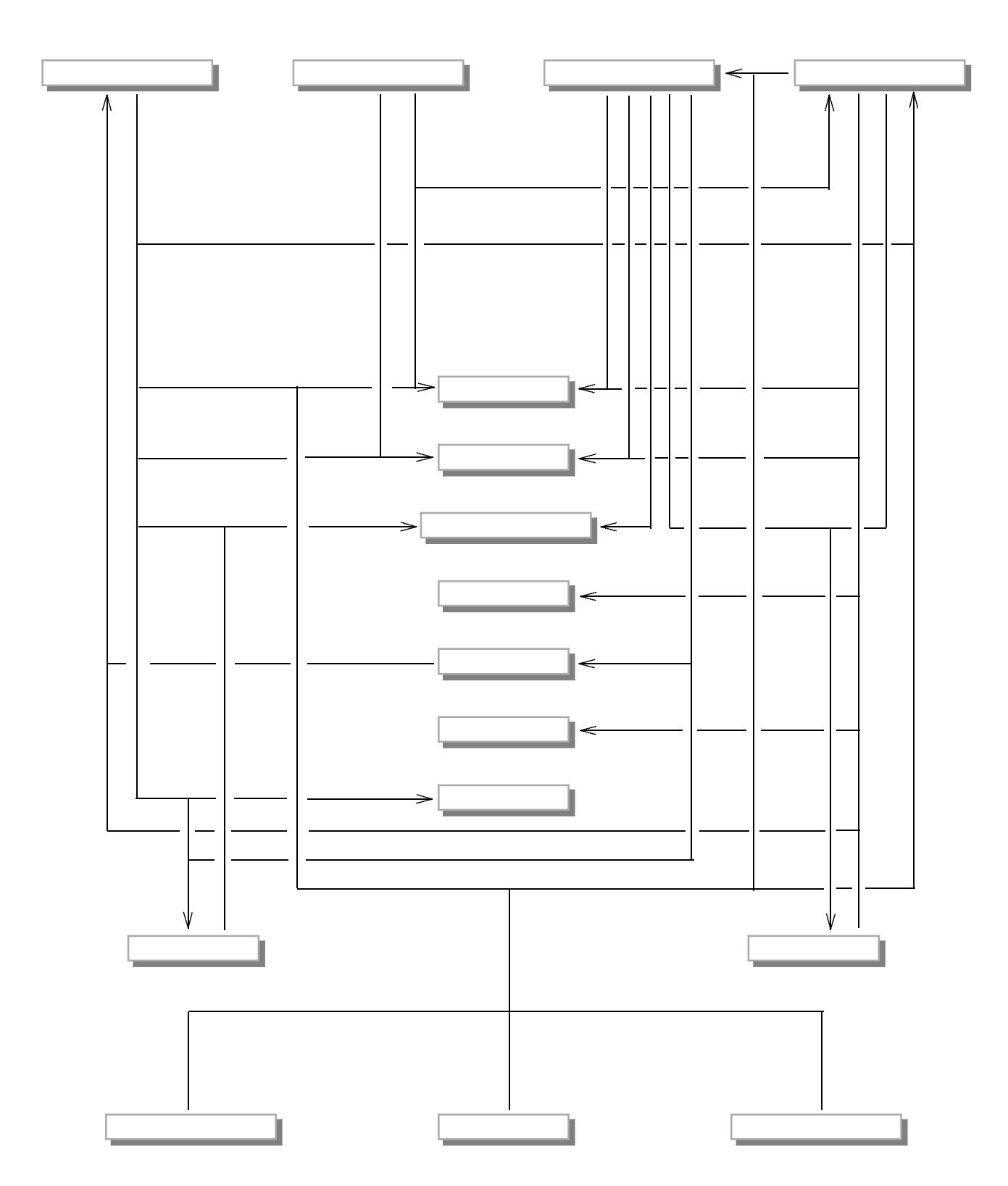

 $xIs$ 

.xls

 $(kg) \times (1$  ( )÷ 100) 6.5 3.5 2.3 0.8 18.5 11.8 5.3 1.8 0.3(kg) 0.3

0.3(kg)

0.3(kg)

0.3(kg

.xls =IF(D1<>"",IF(VLOOKUP(D1, !\$B\$3:\$AO\$102,38,FALSE)<>"",IF(S12=" ",ROUND(VLOOKUP(D1, !\$B\$3:\$AO\$102,38,FALSE)-0.3,0),ROUND(VLOOKUP(D1, !\$B\$3:\$AO\$102,38,FALSE)\*(1+S12/10  $(0)-0.3,0)$ ," "),"")

kg/ kg kg

.xls =IF('COUNTA([ .xls] '!J5:P5)>=3,AVERAGE('[ .xls] '!J5:P5),"")

.xls BMI =IF(I4<>"",IF(G24=" ",IF(AND(G18<>" ",G21<>" "),ROUND(G21/POWER(G18/100,2),1)," "),IF(AN D(G18<>" ",G24<>" "),ROUND(G24/POWER(G18/100,2),1)," ")),"")

BMI BMI .xls 1 BMI =IF(D1<>"",IF(K15<>" ",IF(K15< !R8," ",IF(AND(25<=K15,K15<30)," ",IF(AND(3 0<=K15,K15<35)," ( )",IF(AND(35<=K15,K15<40)," ( )",IF(K15>=40," ( )","  $\binom{m}{i}$ ))))),  $\binom{m}{i}$   $\binom{m}{i}$ 

.xls =IF(I4<>"",IF(OR(VLOOKUP(I4,'[ .xls] '!\$A\$5:\$BV\$10000,55,FALSE)<>"", !L48<  $(R16)$ ,"V",""),"")

18.5kg/

.xls .xls

BMI BMI

.xls =IF(I4<>"",IF(OR(VLOOKUP(I4,'[ .xls] '!\$A\$5:\$BV\$10000,56,FALSE)<>"",B61="V"),"V",""),"") .xls

.xls =IF(I4<>"",IF(OR(VLOOKUP(I4,'[ .xls] '!\$A\$5:\$BV\$10000,61,FALSE)<>"", 2!AO60< !R40,B71="V",B73="V"),"V",""),"")

.xls

2

![](_page_28_Figure_0.jpeg)

=IF(D1<>"",IF(AN78="",IF('[ .xls] '!B6<>"",ROUND(' '!B6\*AF60,-2),ROUND(AVERAGE(T64,T 74,T76)+25,-2)),AN78),"")

.xls

.xls

=IF(D1<>"",IF(AN82="",IF(AG82<>"",ROUND(AB82\*AG82,0),IF(' '!B7<>"",ROUND(' '!B7\*AF60,0), ROUND(T80,0))),AN82),"")

xls.<br>=IF(D1<>"",IF(AN84="",IF(AND( =IF(D1<>"",IF(AN84="",IF(AND( !R8<=K15,K15<30),IF(K8<>" ",IF(K10=" ",K8,K10),""),IF  $(K19 \leq "K19,"")$ 

**BM** 

BMI 45kg 7kg BM

 $x|s$  $\overline{2}$ 

=IF(\$D\$1<>"",IF(AND(P9<>"",S9<>"",V9<>"",Y9<>"",AB9<>"",AE9<>""),(("100\*10)\*(P9+V9+AB9))+(((D9-("19+17\*" 19+1924/100\*3))/10\*" 19+1924/100\*59)+(((D9-("19+1924/100\*3))/10\*" 19+1929)/10\*("19+1924" 19+1924/100\*3))/10\*" 19+192  $1\frac{1}{2}$   $\frac{1}{2}$   $1$ \$H\$17\*  $\left($ 

 $\mathsf g$ 

![](_page_31_Figure_0.jpeg)

 $Ver.2.1$